## **QGIS Application - Bug report #463 add image icon in the print composer is disappeared**

*2006-12-18 02:12 AM - lami-faunalia-it -*

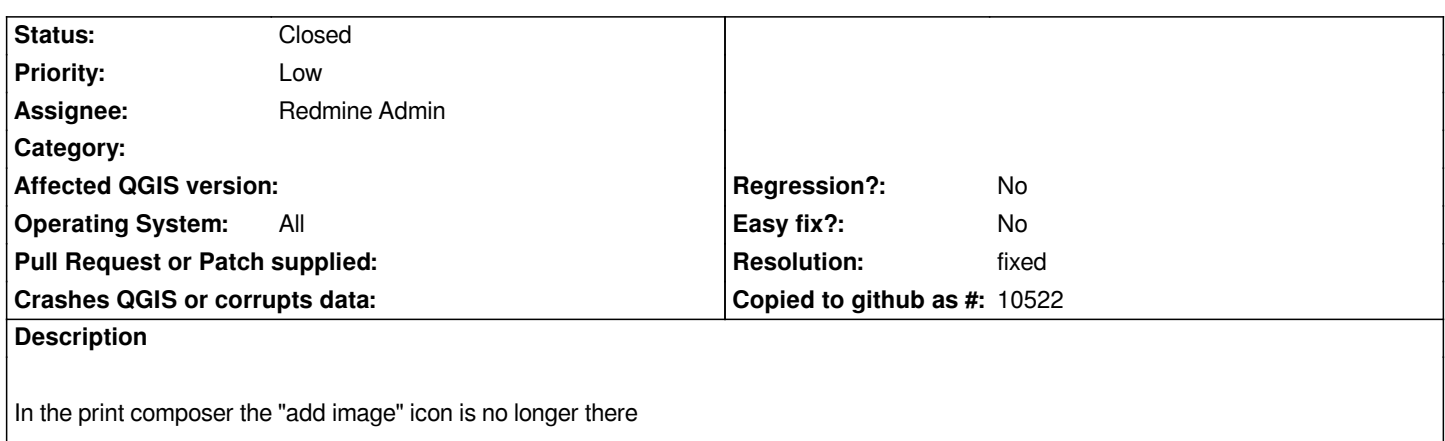

## **History**

## **#1 - 2006-12-18 10:34 PM - Gavin Macaulay -**

- *Resolution set to fixed*
- *Status changed from Open to Closed*

*Fixed in commit:7c5e9af6 (SVN r6283)*

## **#2 - 2009-08-22 12:46 AM - Anonymous**

*Milestone Version 0.8 deleted*